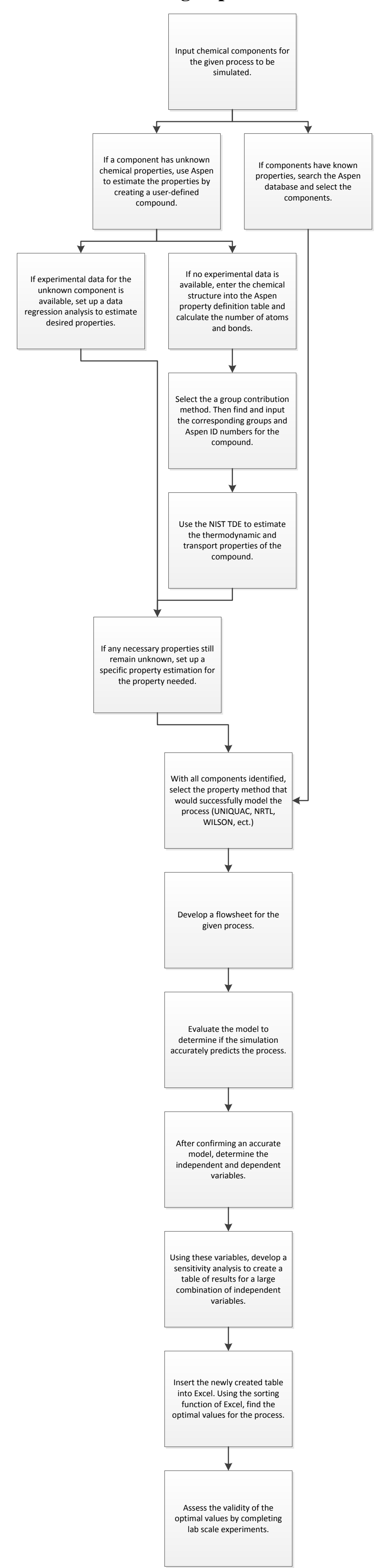

## **Optimization of a General Process Through Simulation Using Aspen Plus v. 8.2**